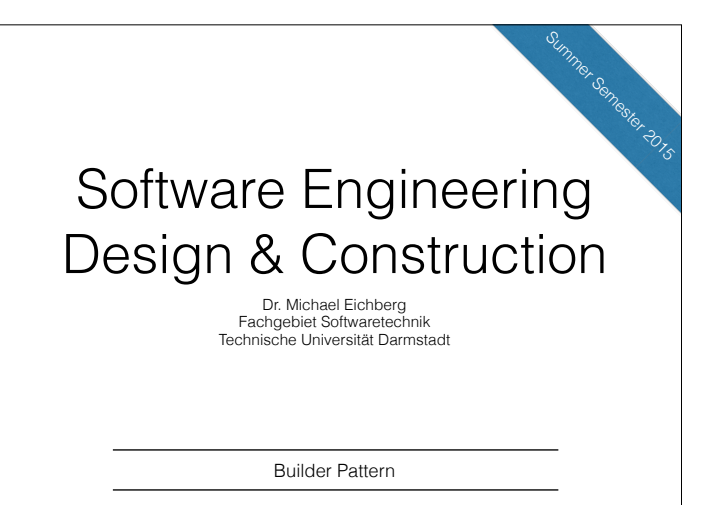

# The Builder Pattern

Divide the construction of multi-part objects in different steps, so that different implementations of these steps can construct different representations of object

2

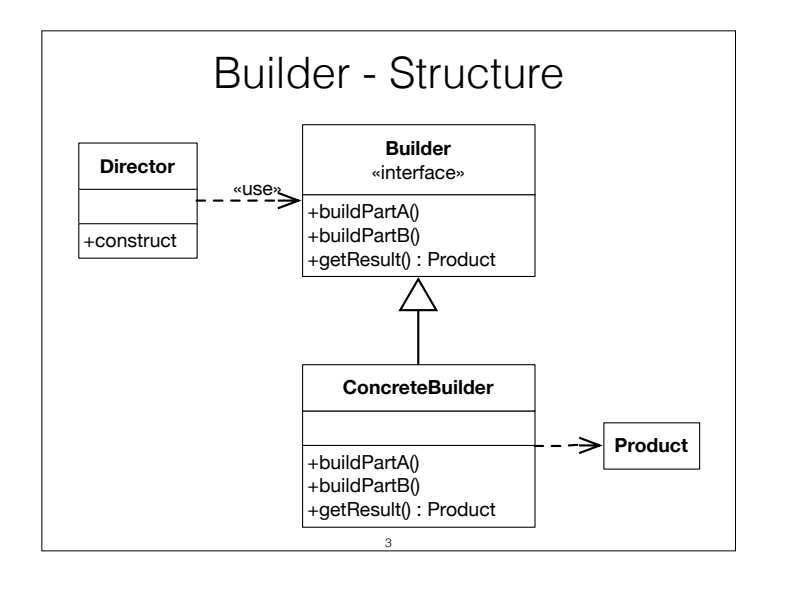

Builder defines the individual steps of the construction of Product.

Director knows in which order to construct Product.

ConcreteBuilder implements the steps of construction.

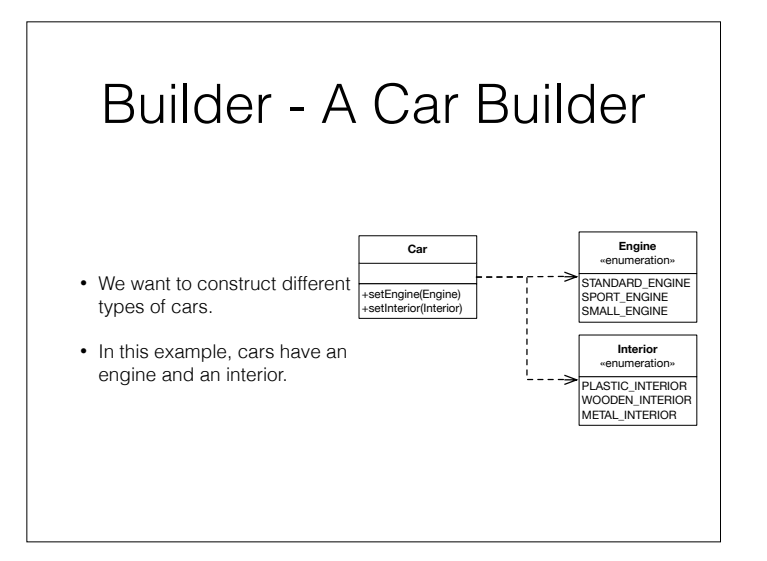

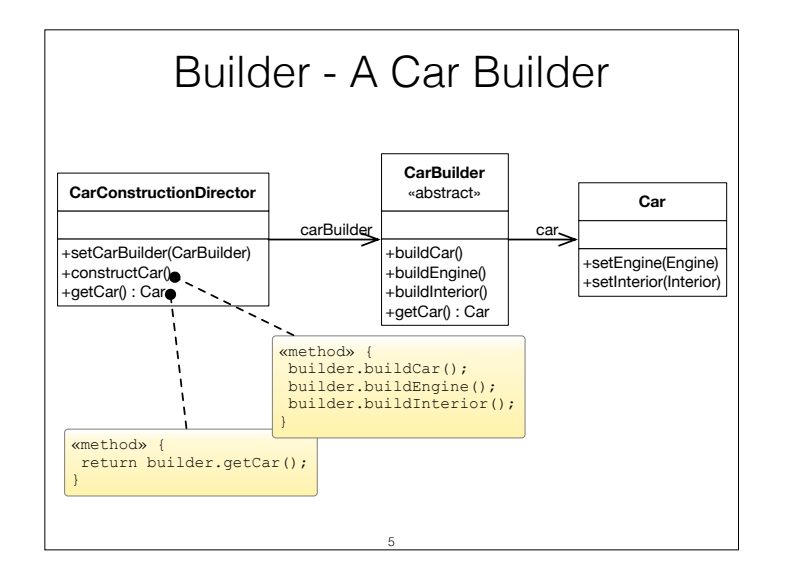

CarBuilder defines the methods to construct car parts. Concrete builders must implement these methods. For convenience, the instantiation of cars (buildCar()) is implemented in CarBuilder.

CarConstructionDirector is configured with a CarBuilder and calls the construction methods in the correct order.

#### Two Possible Car Builders class CheapCarBuilder extends CarBuilder { void buildEngine() { car.setEngine(Engine.SMALL\_ENGINE); } void buildInterior() { car.setInterior(Interior.PLASTIC\_INTERIOR); } } class LuxuryCarBuilder extends CarBuilder { void buildEngine() { car.setEngine(Engine.SPORT\_ENGINE); } void buildInterior() { car.setInterior(Interior.WOODEN\_INTERIOR); } } 6

Assessment of the Builder Pattern

#### **Advantages**:

- Creation of objects can be configured at runtime.
- Concrete builders can use complex logic.
	- E.g. a car builder creating cars depending on available parts in storage.
- Good way to create composite structures.

### **Disadvantages**:

- May yield many classes.
- Only works if all objects can be constructed using the same order.

Builder vs. Abstract Factory Pattern

- Abstract Factory focuses on creating multiple objects of a common family.
	- Abstract Factory knows what object to create.
	- Configuration is fixed after deployment of the software.

## Takeaway

- Use Abstract Factory for creating objects depending on finite numbers of factors you know in advance. E.g. if there are only three kinds of cars.
- Use Builder for creating complex objects depending on unbound number of factors that are decided at runtime. E.g. if cars can be configured with multiple different parts.

7